# **FACHBUCHREIHE**

für wirtschaftliche Bildung

# **Einzelhandel 2025 Kaufmann/Kauffrau im Einzelhandel Lernsituationen**

# **3. Ausbildungsjahr**

Debus Geimer Hauck Meißner Roik

Sauthoff-Böttcher Scholz

VERLAG EUROPA-LEHRMITTEL Nourney, Vollmer GmbH & Co. KG Düsselberger Straße 23 42781 Haan-Gruiten

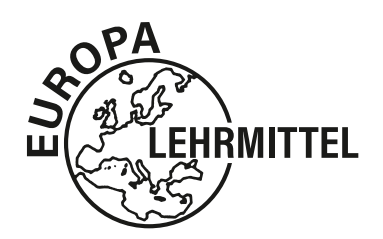

**Europa-Nr.: 91945**

### **Autorinnen/Autoren**

Martin Debus 45659 Recklinghausen Philipp Geimer 79379 Müllheim Michael Hauck 96450 Coburg Patrick Meißner 10591 Düsseldorf Katherina Roik 68239 Mannheim Stefan Sauthoff-Böttcher 26605 Aurich Annika Scholz 45665 Recklinghausen

### **Verlagslektorat**

Anke Hahn Externes Lektorat: Stefan Sauthoff-Böttcher

ISBN 978-3-7585-9194-5

1. Auflage 2022 Druck 5 4 3 2 1

Alle Drucke derselben Auflage sind parallel einsetzbar, da sie bis auf die Korrektur von Druckfehlern identisch sind.

Alle Rechte vorbehalten. Das Werk ist urheberrechtlich geschützt. Jede Verwertung außerhalb der gesetzlich geregelten Fälle muss vom Verlag schriftlich genehmigt werden.

© 2022 by Verlag Europa-Lehrmittel, Nourney, Vollmer GmbH & Co. KG, 42781 Haan-Gruiten [www.europa-lehrmittel.de](http://www.europa-lehrmittel.de/)

Umschlag, Satz: tiff.any GmbH & Co. KG, 10999 Berlin Umschlagkonzept: tiff.any GmbH & Co. KG, 10999 Berlin Umschlagfoto: © Nomad\_Soul – stock.adobe.com Druck: CPI buchbücher.de GmbH, 96158 Birkach

### Vorwort

Das vorliegende Unterrichtswerk ist ein neu konzipiertes Arbeitsbuch mit Lernsituationen für den Ausbildungsberuf **"Kaufmann/Kauffrau im Einzelhandel"**. Der Band **Lernsituationen** ist Bestandteil des umfassenden Europa-Programms **Einzelhandel 2025**; dieses ist auf die Entwicklung einer beruflichen Handlungskompetenz ausgerichtet.

**Einzelhandel 2025** ist als modernes Komplettprogramm konzipiert. Es folgt konsequent dem kompetenzorientierten Rahmenlehrplan nach dem Lernfeldkonzept. Die Unterrichtswerke des Programms (Informationsbände und Arbeitsbücher mit Lernsituationen für jede Jahrgangsstufe jeweils mit Lehrerlösungen, Retailing now! – Englisch für Kaufmann/Kauffrau im Einzelhandel) sind aufeinander abgestimmt. Sie sind gezielt an einer Didaktik ausgerichtet, die **Handlungsorientierung** betont und Lernende zu **selbstständigem Planen**, **Durchführen**, **Kontrollieren und Beurteilen** von Arbeitsaufgaben unter Berücksichtigung aller Kompetenzdimensionen führt. Dabei wird die berufliche Wirklichkeit als Ganzes mit ihren ökonomischen, ökologischen, rechtlichen und sozialen Aspekten erfasst.

Das Konzept von **Einzelhandel 2025**, das handlungs- und fachsystematische Strukturen miteinander verschränkt, deckt alle Anforderungen der beiden Ausbildungsberufe von der fachlichen Aufgabenerfüllung bis hin zu einem reflektierten Verständnis von Handeln in beruflichen Zusammenhängen ab.

Der Band "Lernsituationen 3. Ausbildungsjahr" umfasst die Lernfelder 11–14 des Rahmenlehrplans: **Lernfeld 11:** Geschäftsprozesse erfassen und kontrollieren **Lernfeld 12:** Mit Marketing-Konzepten Kunden gewinnen und binden **Lernfeld 13:** Personaleinsatz planen und Mitarbeiter führen **Lernfeld 14:** Ein Unternehmen leiten und entwickeln

Die **handlungsorientierten Lernsituationen** sind abgestimmt auf die Wissensbestände der einzelnen Lernfelder des **Informationsbandes**. Sie sind konzipiert als **komplexe Lehr-Lern-Arrangements** mit zahlreichen **Erarbeitungs- und Anwendungsaufgaben**, die zentrale Lerninhalte so erschließen, dass **berufliche Handlungskompetenz** im Sinne von Planungs-, Durchführungs-, Kontroll- und Beurteilungsfähigkeit individuell erworben und erweitert wird. Die Problemstellungen der Eingangssituationen erfordern ein **konkretes Lernergebnis** bzw. **Handlungsprodukt**, das in geeigneten Teilbereichen lösungsoffen ist. Die "Aufgaben Plus" als Vertiefungs- und Übungsaufgaben unterstützen zusätzlich den binnendifferenzierten Unterricht.

Viele der Lernsituationen sind so gestaltet, dass sie in Abhängigkeit von der Ausstattung der Schule und den Voraussetzungen der Lerngruppe die **Förderung digitaler Kompetenzen** ermöglichen. Der Vielfältigkeit der Praxis im Bereich Einzelhandel wird durch die Einbeziehung **unterschiedlicher Modellbetriebe** entsprochen, deren Datenkranz den Erfordernissen des jeweiligen Lernfeldes angepasst ist. **Kompetenzfragebogen** am Ende eines jeden Lernfeldes helfen, **Wissenslücken** gezielt zu **identifizieren** und **nachzuarbeiten, sichere Themen** können **abgehakt** werden.

### **Ihr Feedback ist uns wichtig!**

Wenn Sie mithelfen möchten, dieses Buch für die kommenden Auflagen noch weiter zu optimieren, schreiben Sie uns unter lektorat@europa-lehrmittel.de. Das Autorenteam freut sich auf Anregung und Unterstützung durch Kritik und wünscht erfolgreiches Arbeiten mit dem neuen Lehrwerk.

Juli 2022 Autorenteam und Verlag

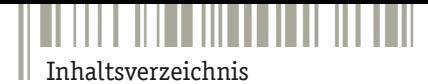

**4**

## **Lernfeld 11: [Geschäftsprozesse erfassen und kontrollieren](#page-6-0)**

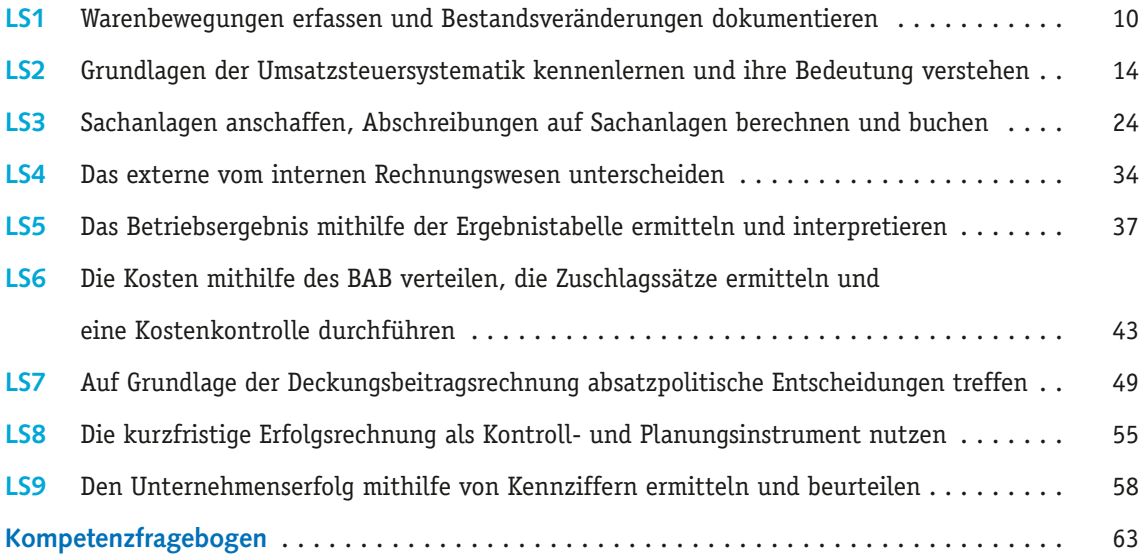

## **Lernfeld 12: [Mit Marketing-Konzepten Kunden gewinnen und binden](#page--1-0)**

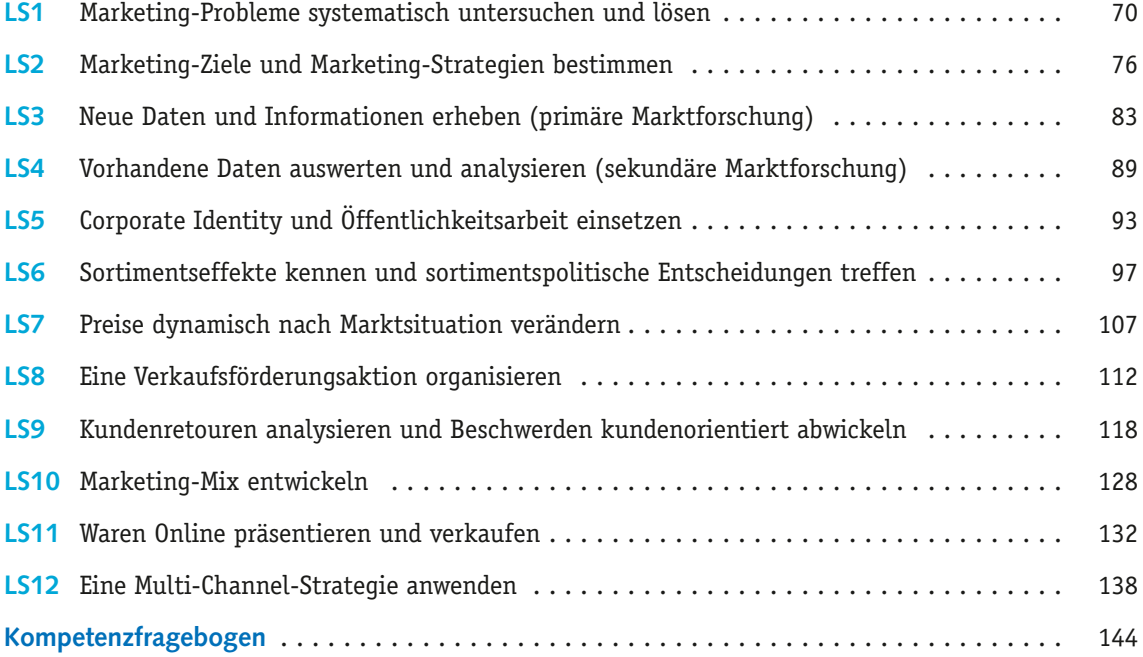

## **Lernfeld 13: [Personaleinsatz planen und Mitarbeiter führen](#page--1-0)**

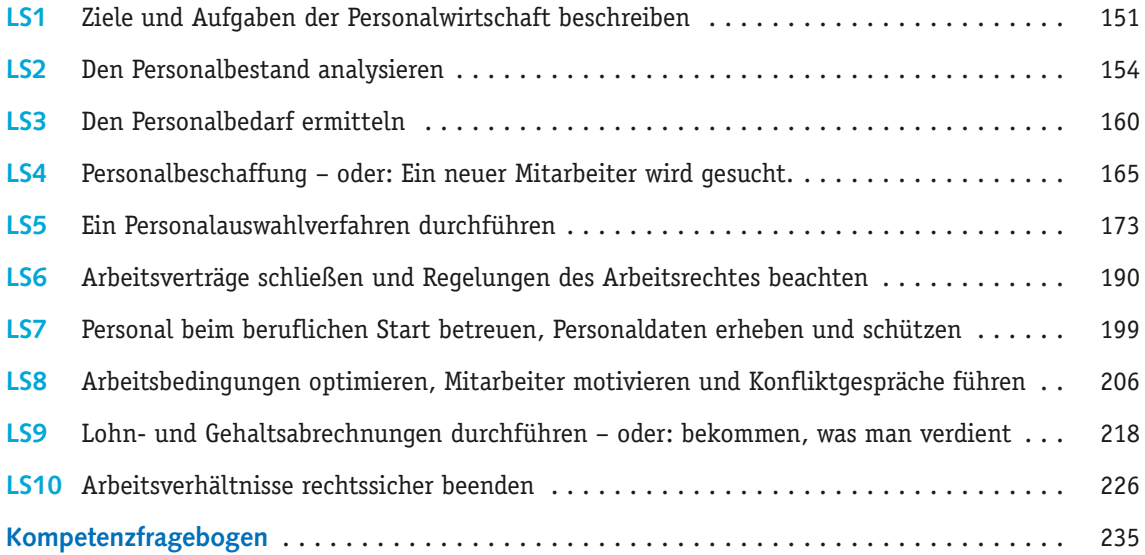

# **Lernfeld 14: [Ein Unternehmen leiten und entwickeln](#page--1-0)**

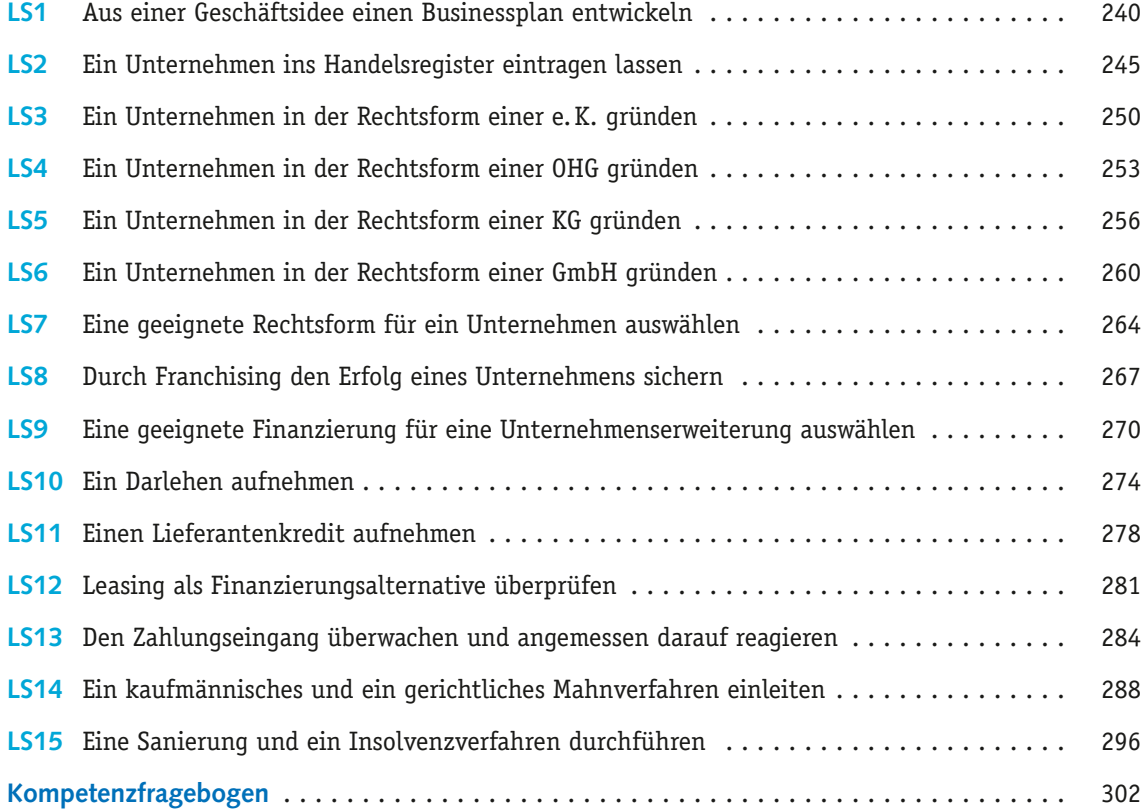

**5**

 $- - - -$ 

<span id="page-6-0"></span>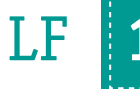

# LF **11** Geschäftsprozesse erfassen und kontrollieren

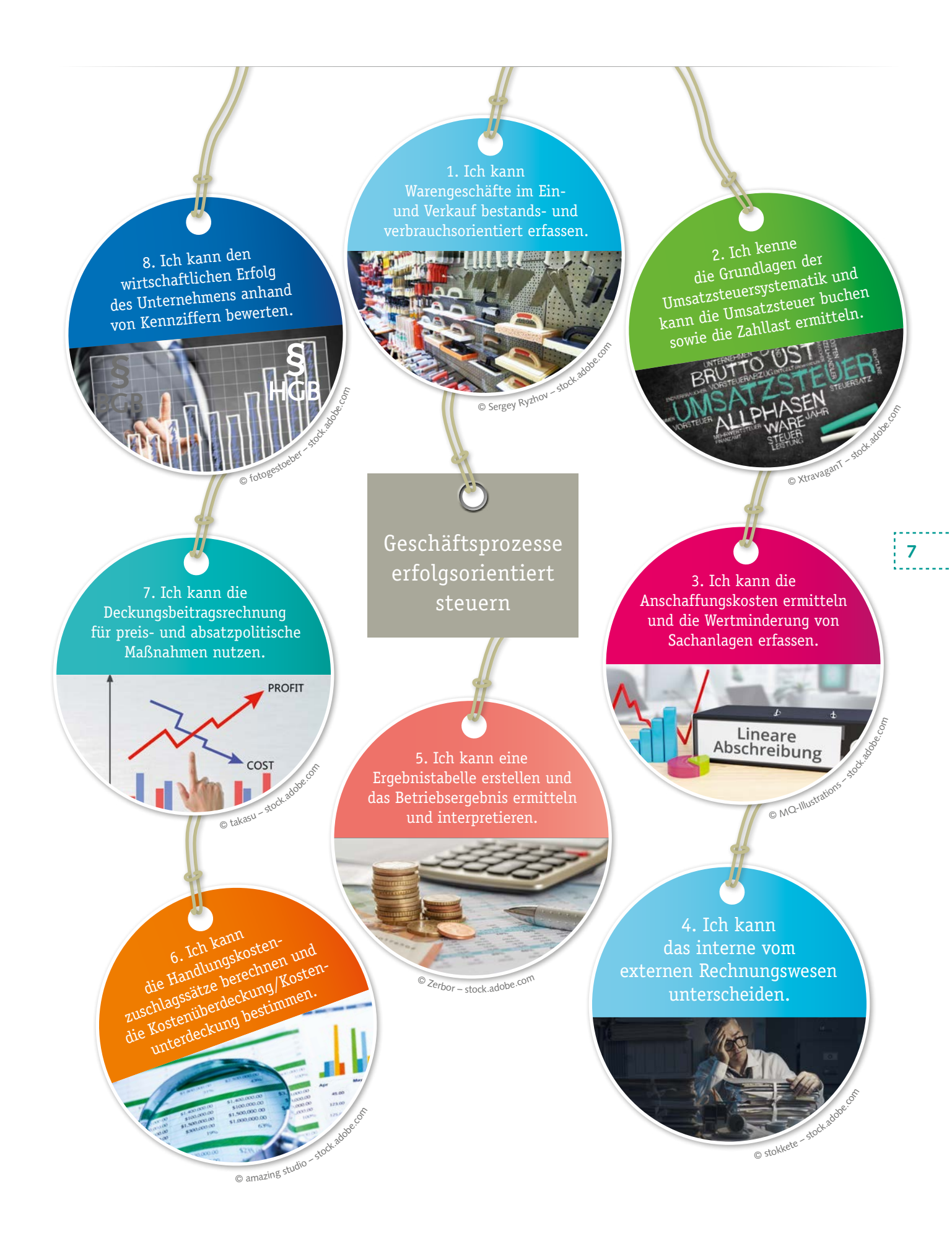

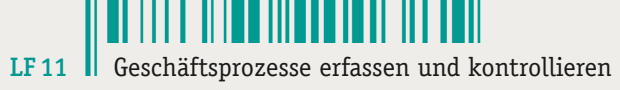

## Die Kompetenzentwicklung umfasst, …

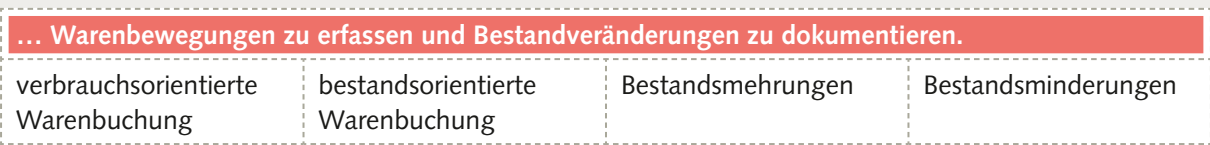

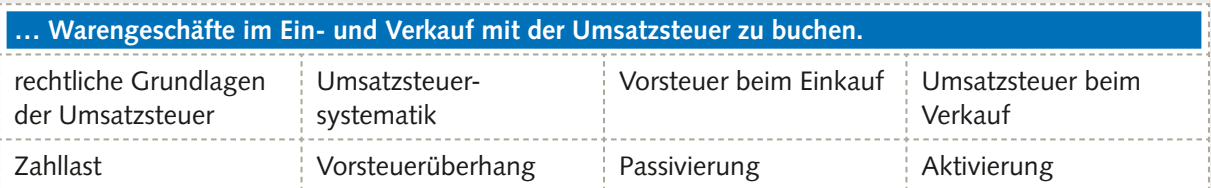

 **… Anschaffungskosten zu ermitteln und Veränderungen im Anlagevermögen buchhalterisch zu erfassen.**

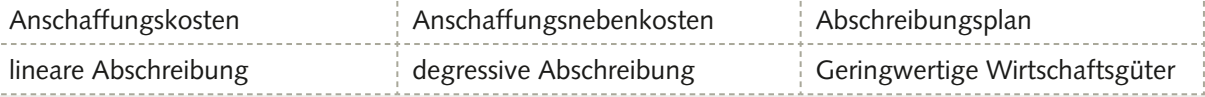

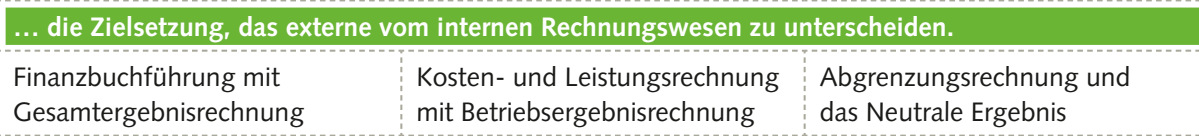

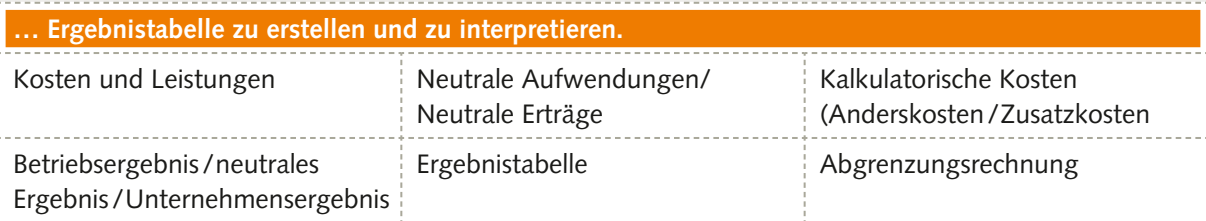

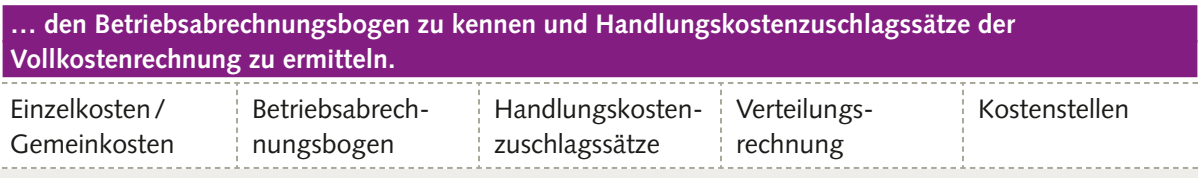

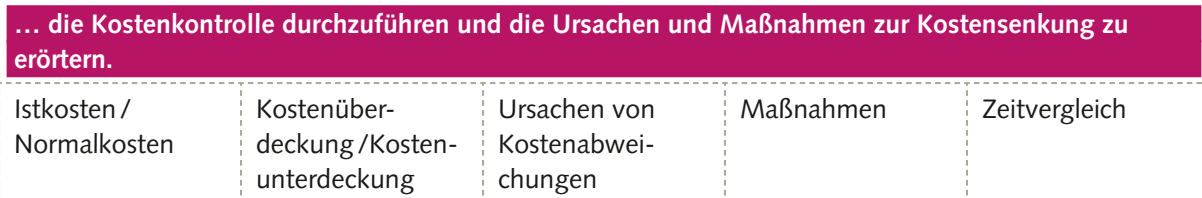

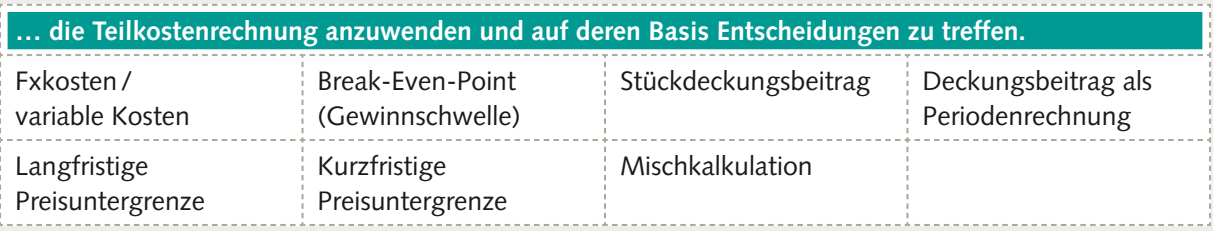

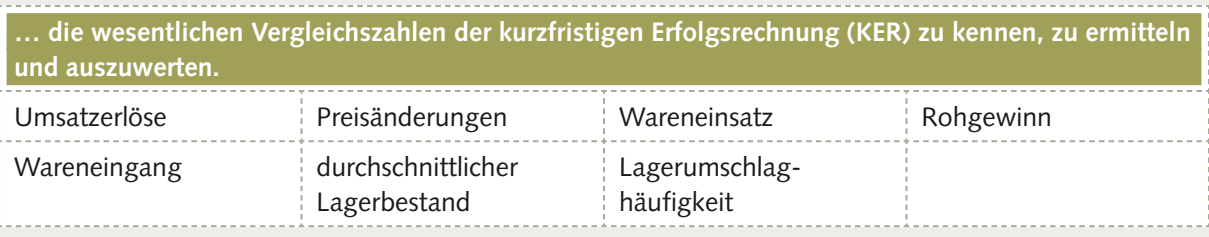

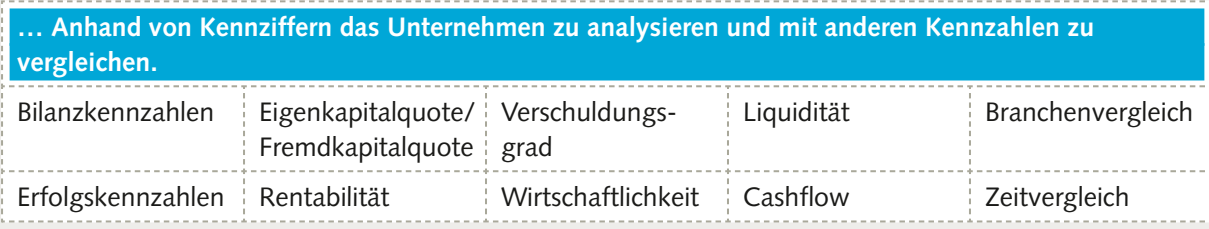

## Der Modellbetrieb im Lernfeld 11

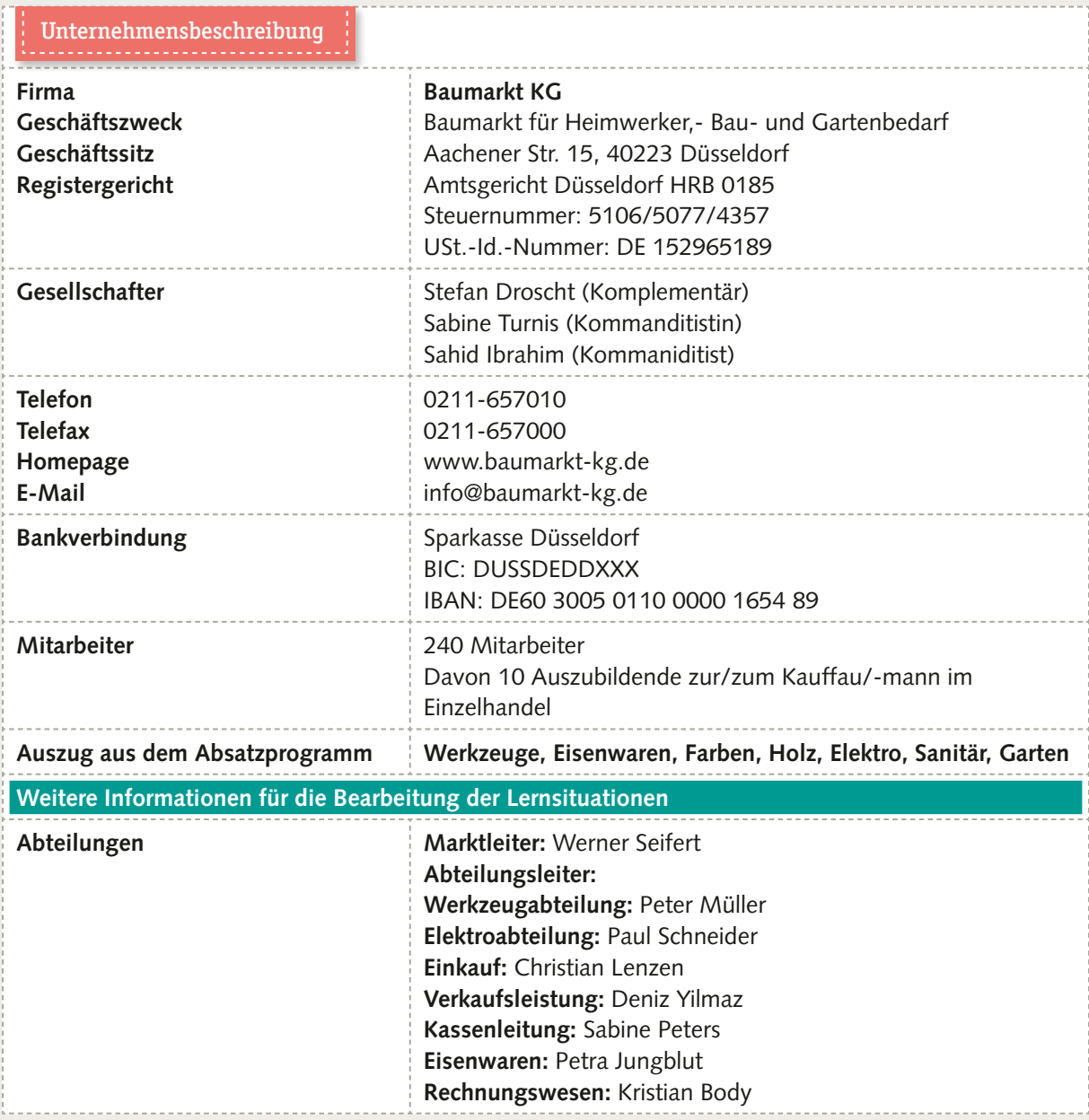

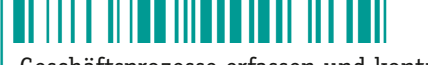

<span id="page-9-0"></span>Geschäftsprozesse erfassen und kontrollieren

### Lernsituation  $\frac{1}{2}$  1

### Warenbewegungen erfassen und Bestandsveränderungen dokumentieren

Herr Body ist der Leiter der Rechnungswesen-Abteilung der Baumarkt KG und legt sehr großen Wert auf eine korrekte Buchführung. Dies trifft auch auf die exakte Erfassung der Warenbewegungen zu. Nur so ist es in einem Unternehmen möglich, im Anschluss den Erfolg zu ermitteln.

Damit er einen genauen Überblick über die aktuellen Bestände und Verbräuche hat, müssen sämtliche Bestandsveränderungen detailliert notiert werden. Die Auszubildende Alessja Weißbauer unterstützt ihn derzeit bei der Erfassung der Warenbewegungen.

TRIAL GmbH – Elisabethenstraße 114 – 68159 Mannheim

Baumarkt KG Aachener Str. 15 40223 Düsseldorf

**10**

**Rechnung Nr. 62001 Ihre Bestellung vom 22.10.20..**

Ihr Zeichen, Ihre Nachricht vom: /

Unser Zeichen, unsere Nachricht vom: TR-LU

Telefon-Durchwahl: 0621-856987-201, Frau Nurka

Datum: 26.10.20..

Sehr geehrte Damen und Herren,

aufgrund unserer Lieferung stellen wir folgende Artikel in Rechnung:

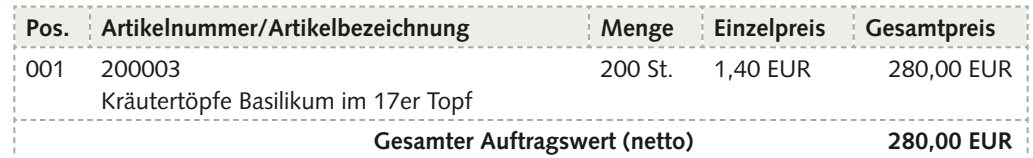

Zahlungsbedingung: 3% Skonto innerhalb 15 Tagen oder 30 Tage Ziel nach Rechnungszugang Die Ware bleibt bis zur vollständigen Bezahlung unser Eigentum.

Mit freundlichen Grüßen TRIAL GmbH

*Anna Nurka* i.V. Anna Nurka

Verkaufsleiterin

\*Aus Vereinfachungsgründen wird in dieser Lernsituation bei den Belegen auf die Umsatzsteuer verzichtet, diese wird zu einem späteren Zeitpunkt behandelt.

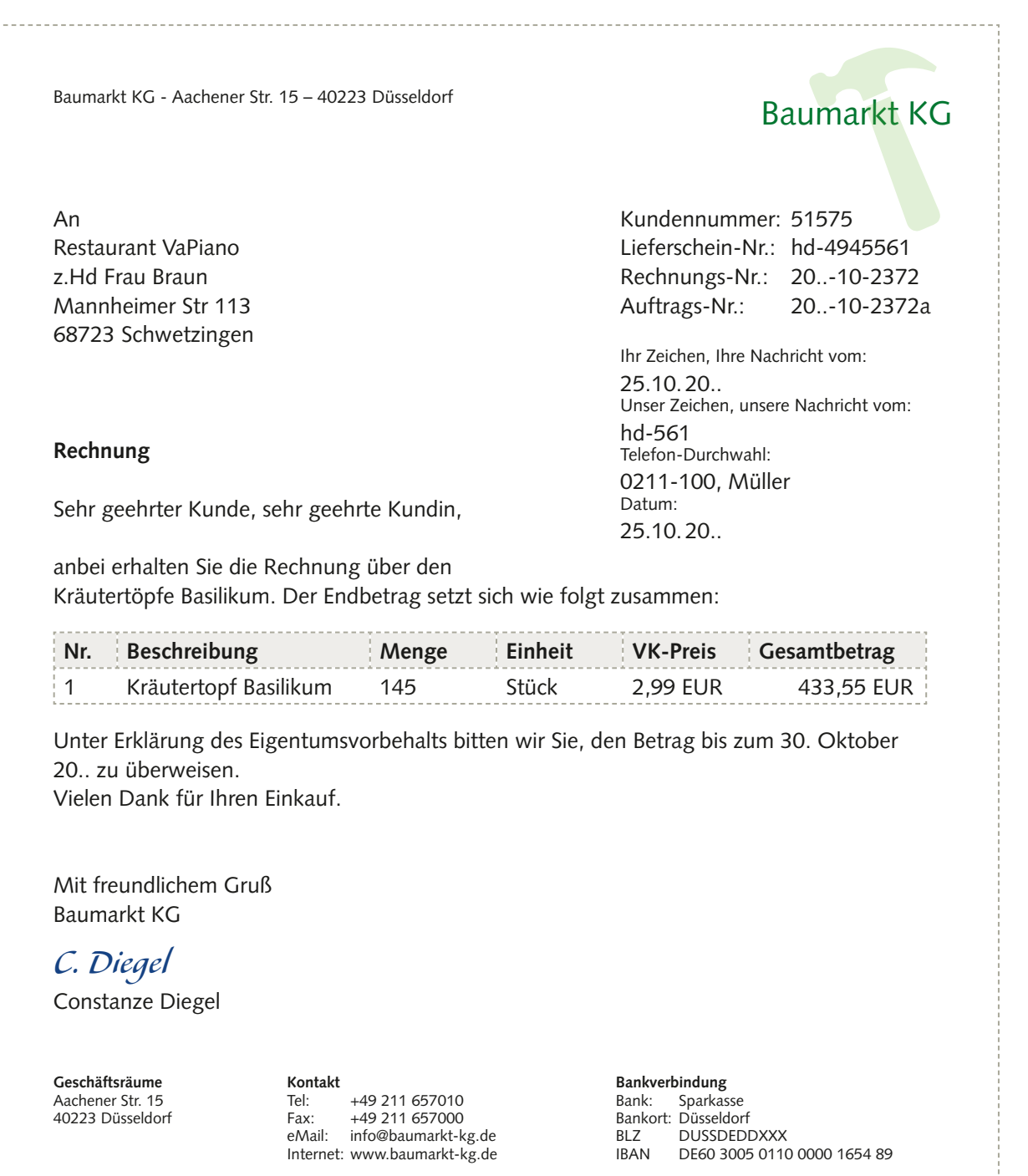

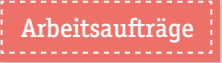

1. **Prüfen Sie die Belege auf ihre rechnerische und sachliche Richtigkeit und erläutern Sie, welche betrieblichen Vorgänge den Belegen zugrunde liegen.** 

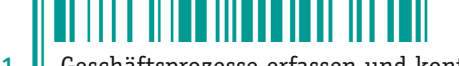

LF 11 | Geschäftsprozesse erfassen und kontrollieren

2. **Begründen Sie die unterschiedlichen Preise auf den Belegen für die Kräutertöpfe Basilikum und erklären Sie das Problem, das bei der Buchung der Beträge entsteht.**

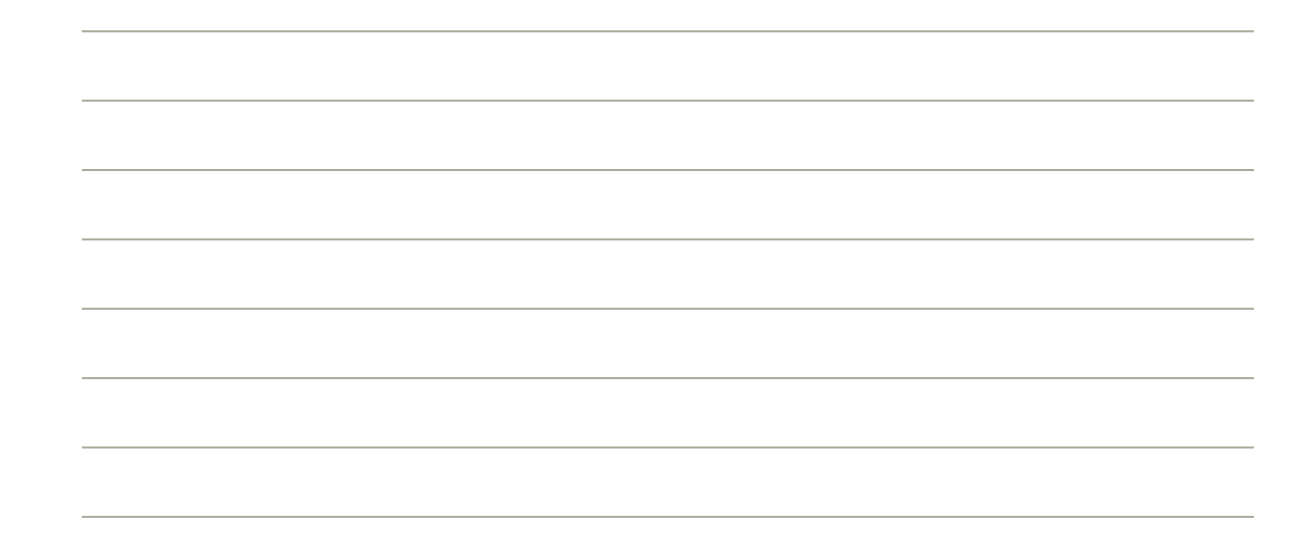

3. **Welche der folgenden Konten sind wichtig, damit die vorliegenden Warenbuchungen exakt erfasst werden können?** 

**Kreuzen Sie die korrekten Konten an.** 

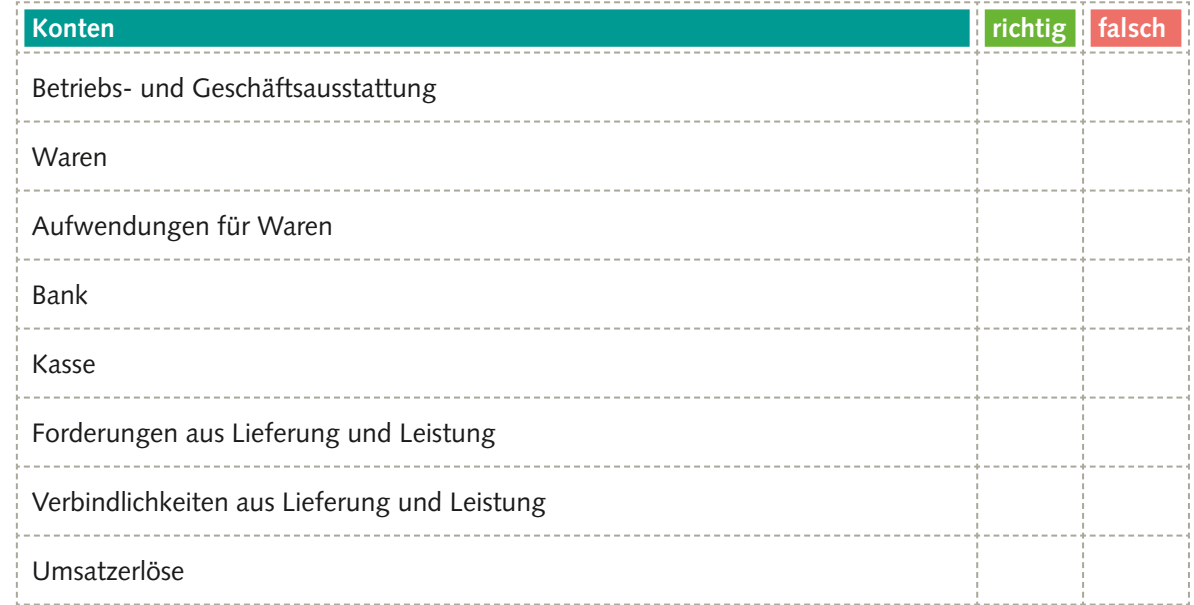

4. **Bei der Buchung des Wareneingangs und Warenausgangs besteht die Möglichkeit, den Wareneingang mithilfe von unterschiedlichen Methoden zu buchen. Treffen Sie eine begründete Empfehlung für die Kräutertöpfe Basilikum unter der Annahme, dass es sich dabei um Waren handelt, die eine sehr hohe Umschlagshäufigkeit haben und nur für sehr kurze Zeit eingelagert werden müssen.** 

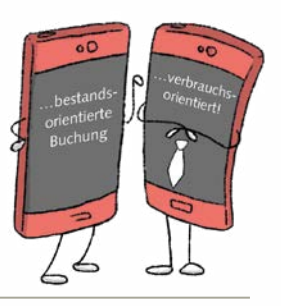

5. **Bilden Sie die Buchungssätze für Beleg 1 und Beleg 2:**

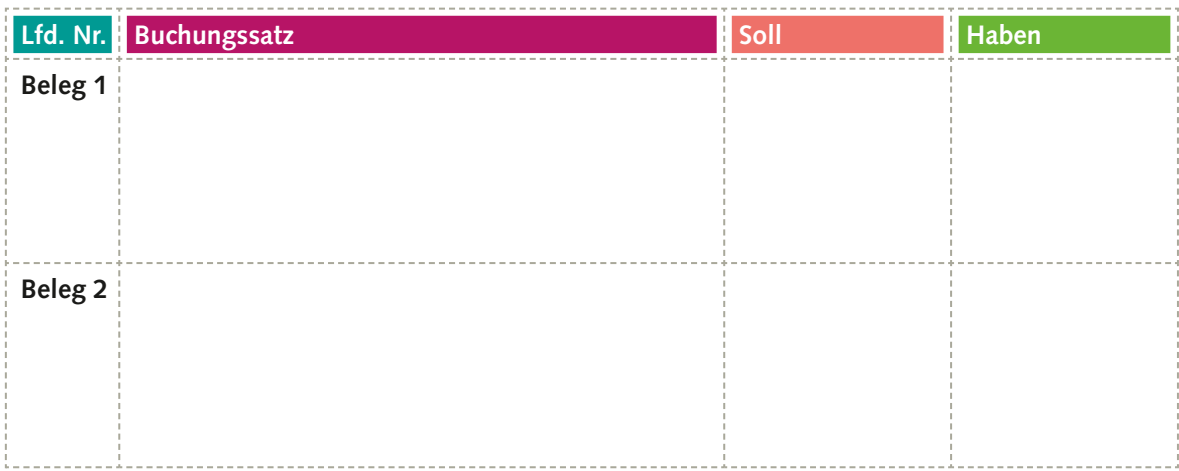

6. **Aus der Buchführung stehen Ihnen für die Kräutertöpfe Basilikum zusätzlich folgende Informationen zum Bestand zur Verfügung. Ermitteln Sie zunächst die Bestandsveränderung und berechnen Sie den Warenrohgewinn.**

Bestände:

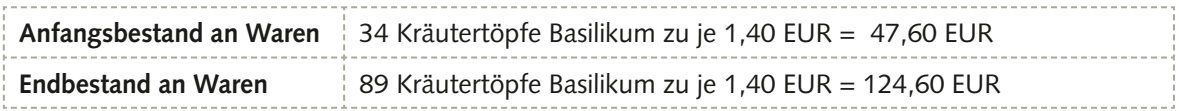

Geschäftsvorfälle

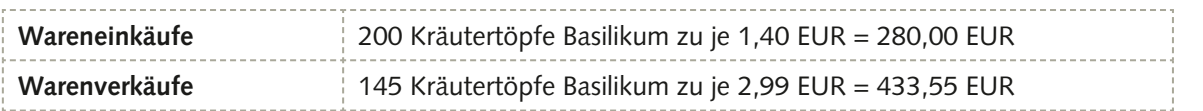

. . . . . . . . . .

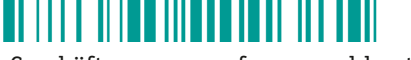

<span id="page-13-0"></span>Geschäftsprozesse erfassen und kontrollieren

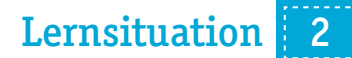

### Grundlagen der Umsatzsteuersystematik kennenlernen und ihre Bedeutung verstehen

Zu Beginn des Arbeitstages trifft die Azubine Alessja Weißbauer in der Abteilung Rechnungswesen ein und hält Ausschau nach Herrn Body.

**Alessja Weißbauer:** *Guten Morgen, Herr Body. Ich war gestern in der Berufsschule und während der Mittagspause haben wir uns beim Discounter an der Ecke etwas zu Essen und Trinken geholt. Auf meinem Kassenbon waren die Begriffe Mehrwertsteuer/Umsatzsteuer vermerkt und die Rechnungsbeträge wurden in netto und brutto unterschieden.*

**Herr Body:** *Das stimmt. Bisher haben wir bei unseren Berechnungen die Umsatzsteuer nicht berücksichtigt. Das hat bisher der Vereinfachung gedient.* 

© nmann77 – stock.adobe.com

@nmann77 - stock.adobe.com

**Alessja Weißbauer:** *Gibt es das dann auch auf unseren Rechnungen? Wieso müssen wir das machen? Wie funktioniert das? Wenn wir das bisher nicht berechnet haben, wird sich dann unser Gewinn dadurch erhöhen?* 

**Herr Body:** *Das sind alles gute Überlegungen. Am besten wird es sein, wenn wir uns das gleich mal an einem praktischen Beispiel anschauen.*

Er holt einen Ordner aus dem Regal und nimmt zwei Rechnungen heraus.

**14**

Holz AG – Schäfflerstraße 263 – 68723 Schwetzingen Baumarkt KG Aachener Str. 15 40223 Düsseldorf **Rechnung Artikel Artikelbezeichnung Anzahl Preis pro Holzpack Bestellwert** 7121520 Holzbretter aus Kiefer im 10er Pack Länge 80 cm, Breite 23 cm, Stärke 2 cm 10 51,00 EUR 510,00 EUR 7115510 Holzbretter aus Buche im 10er Pack Länge 80 cm, Breite 23 cm, Stärke 3,2 cm 10 73.15 EUR 731.50 EUR Warenwert  $1.241.50$  EUR + 19% USt 235,89 EUR **Rechnungsbetrag 1.477,39 EUR** Bitte überweisen Sie den entsprechenden Betrag innerhalb von 14 Tagen nach Rechnungsdatum. Holz AG Bankverbindungen Telefon: 06202 777-0<br>Telefax: 06202 777-3 06202 777-3010 E-Mail: info@schwetzingen-holzbau.de Kundennummer: 440309<br>Rechnung vom: 04.02.20. Rechnung vom: Rechnungs-Nr.: 00-01-021<br>Sachbearbeiter Herr Meyer Sachbearbeiter Herr Me<br>Restellnummer: 941505 Bestellnummer: Bestelldatum: 01.02.20.<br>Lieferung am: 03.02.20. Lieferung am: **Baumarkt KG** Aachener Str. 15 40223 Düsseldorf EUR Art/EAN 4020606071217 Holzbretter Kiefer 10er Pack 10 Stk × 70,– EUR 700,00 Art/EAN 4020606071217 Holzbretter Buche 10er Pack 10 Stk × 99, – EUR 990,00 **Summe (5) 1.690,00**<br> **EC-Cash 1.690,00** EC-Cash **1.690,00** Datum: 30.12.20.<br>Uhrzeit: 11:07:34 11:07:34 Uhr Beleg-Nr.: 8347 Trace-Nr.: 007965 Netto Mwst Brutto C 19% 1.420,17 269,83 1.690,00 Vielen Dank für Ihren Einkauf Umtausch nur mit Kassenbon

Geschäftsführung: Erwin Althaus Amtsgericht Augsburg: HRB 6034 USt-ID-Nummer: DE 127493945 St.-Nr.: 521 8168 473

Kreissparkasse Schwetzingen IBAN DE05 7205 0101 0067 7562 44 BIC BYLADEM1AUG

Sparda-Bank eG IBAN DE87 7209 0500 0076 7493 12 BIC GENODEF1S03

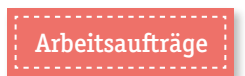

1. **Sichten Sie die Belege 1 und 2 und vervollständigen Sie die markierten Lücken in der Darstellung.**

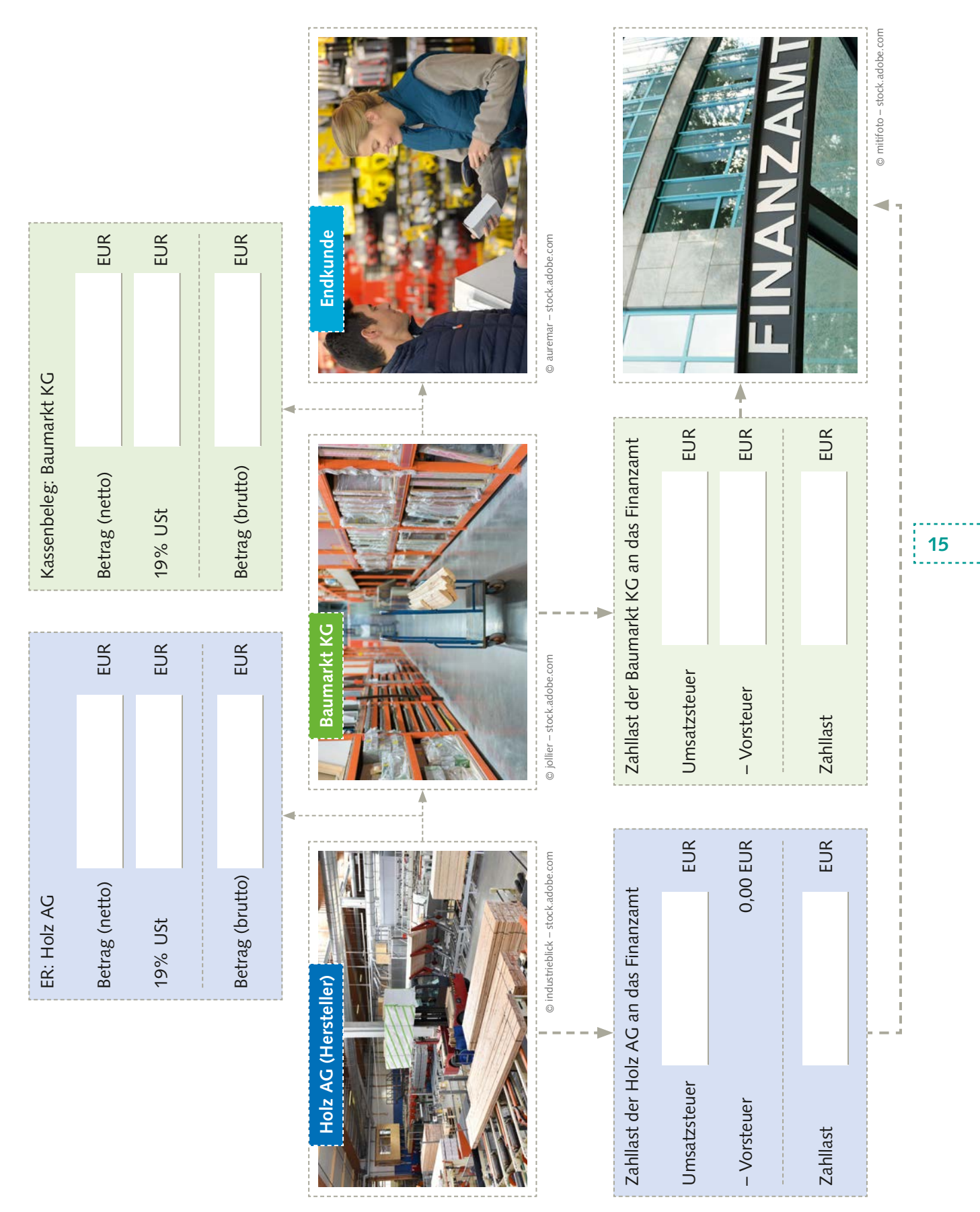

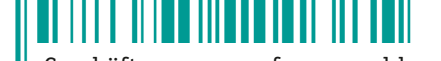

**16**

LF 11 | Geschäftsprozesse erfassen und kontrollieren

### 2. **Ergänzen Sie die Lücken im Text mithilfe der vorgegebenen Wortsammlung.**

*Umsatzsteuer – erhöht – Steuerträger – Mehrwert – 7% – Kundenservice – Mehrwertsteuer – größer Einkauf – Ausgangsrechnung – Umsatzsteuergesetz – Regelsteuersatz – ermäßigten Steuersatz – durchlaufender – nicht – Bemessungsgrundlage – Lagerungsfunktion – 19% – Endverbraucher – Steuerschuldner – Wertschöpfungskette – Bruttobetrag – Verbindlichkeit – ohne – Verkauf – Wareneinkauf – Vorsteuer – Forderung – Differenzbetrag –* 2× *Zahllast – besteuert – Vorsteuerüberhang – verrechnet – Produktionsprozesses*

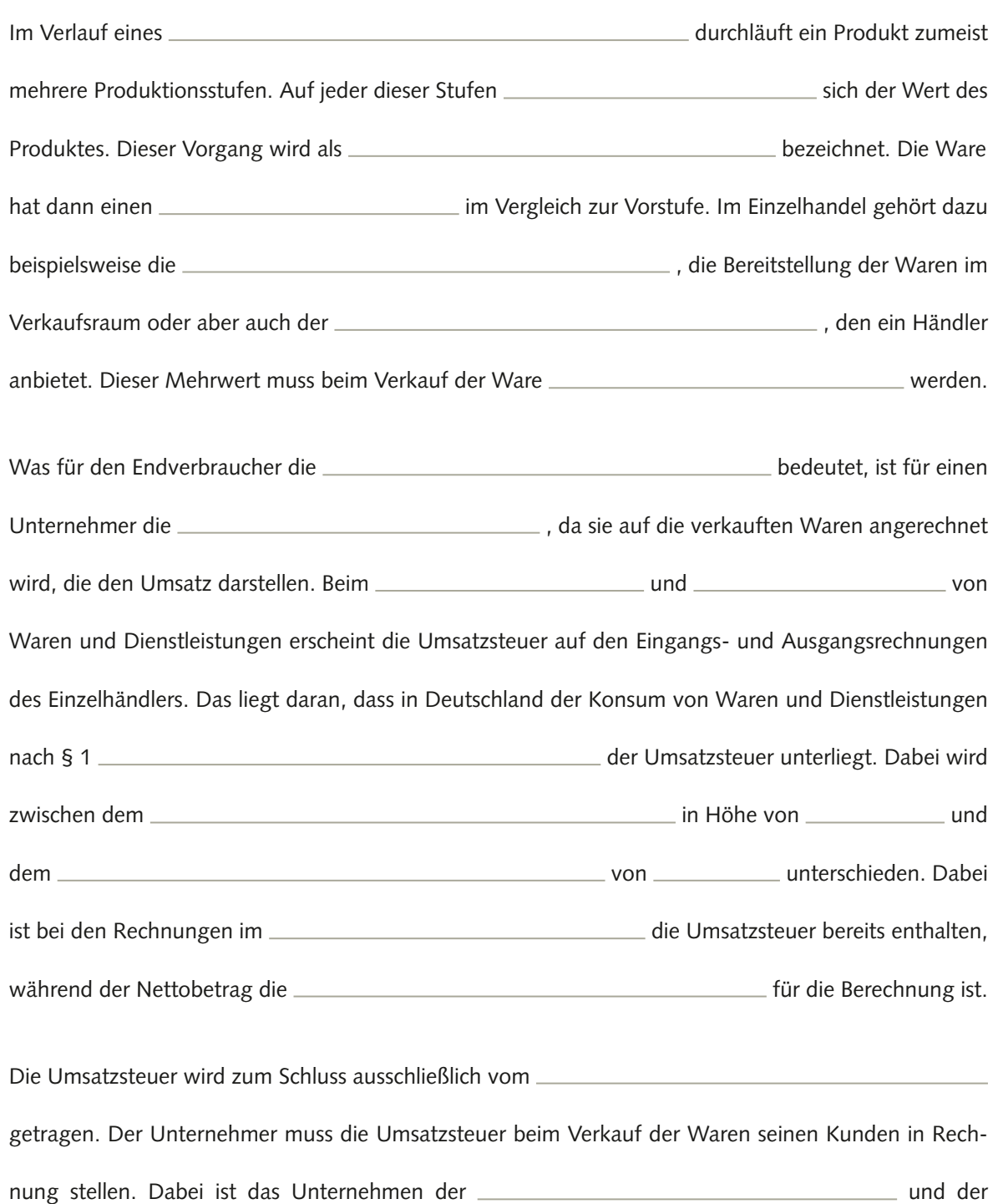

Kunde der **Sunde der 2008** Er muss also die Umsatzsteuer vom Kunden

einbehalten und sie anschließend an das Finanzamt abführen. Deshalb ist aus Sicht des Verkäufers die

### LS | 2 Grundlagen der Umsatzsteuersystematik kennenlernen und ihre Bedeutung verstehen

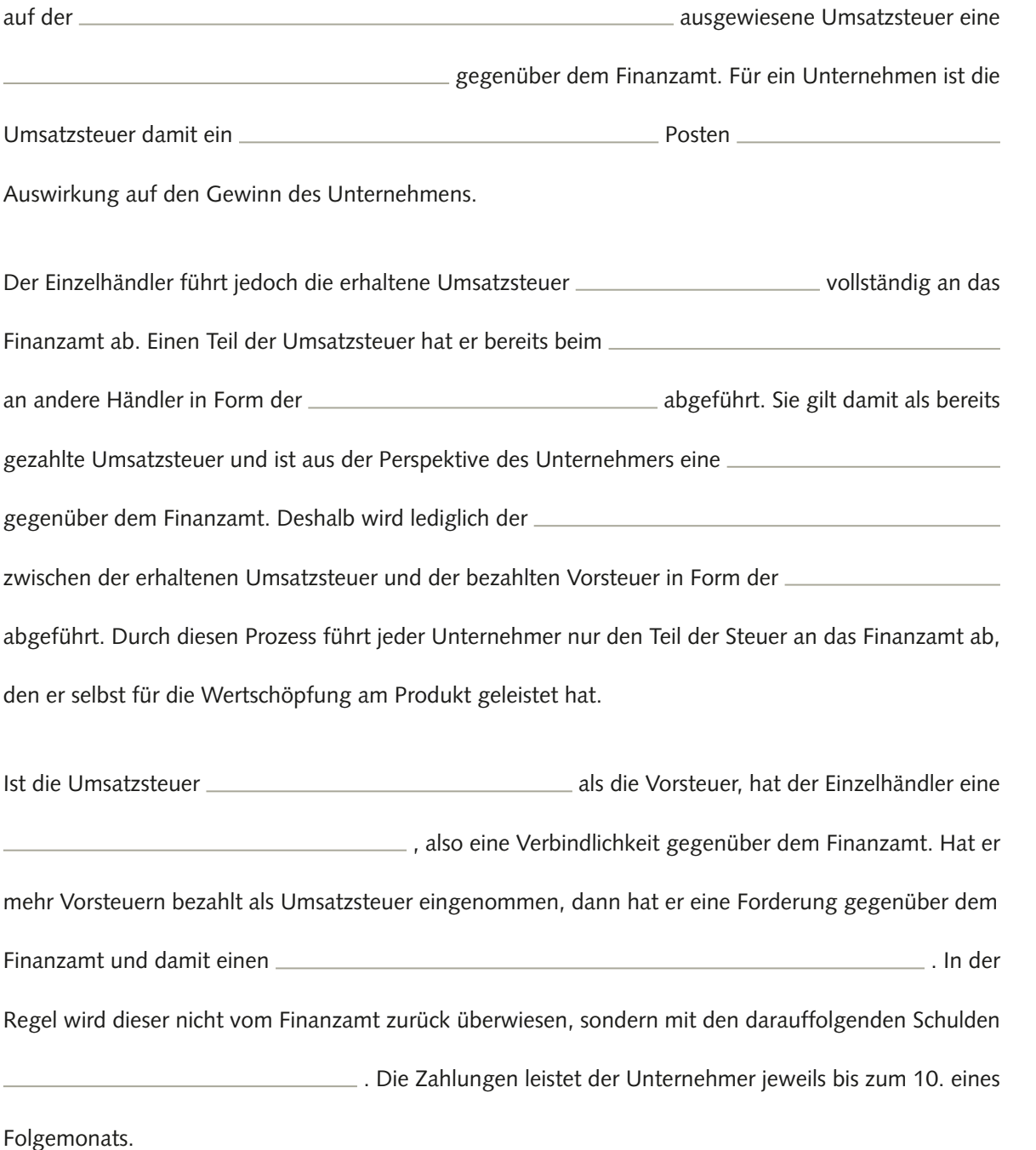

**17**<br>
17

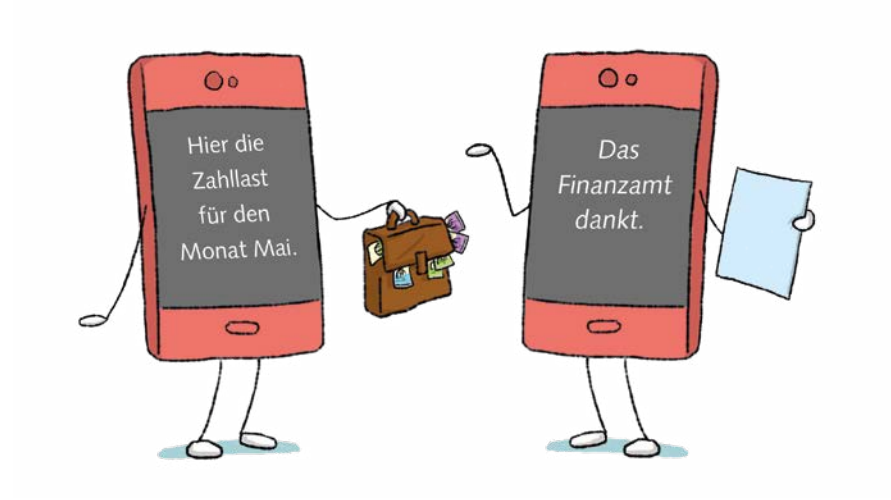

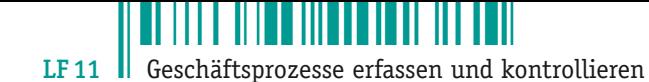

3. **Recherchieren Sie Beispiele für unterschiedliche Steuersätze bei verschiedenen Waren und Dienstleistungen, tragen Sie die Beispiele in die nachfolgende Tabelle ein und erklären Sie in diesem Zusammenhang, welche Zielsetzung mit dieser Staffelung verfolgt wird.** 

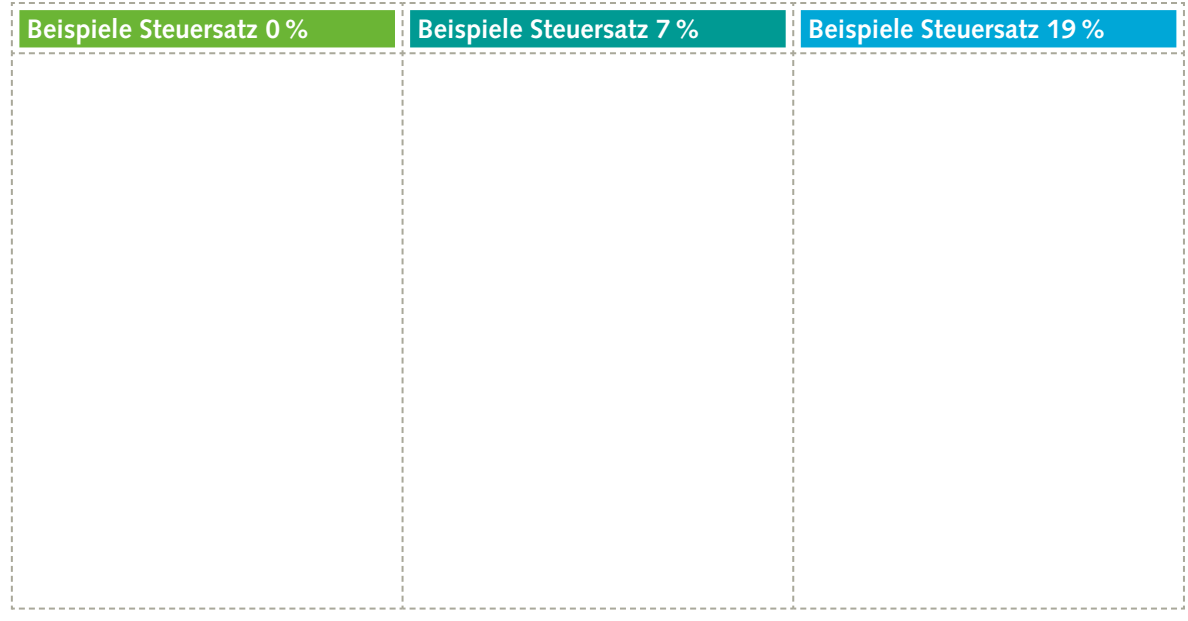

Zielsetzung der unterschiedlichen Staffelung:

**18**

4. **Entscheiden Sie, ob es sich bei den Belegen der Baumarkt KG im Datenkranz auf S. 22 um einen Eingangs- oder Ausgangsrechnung handelt. Füllen Sie anschließend die Tabelle mit den entsprechenden Werten aus den Belegen 1 – 6 aus.** 

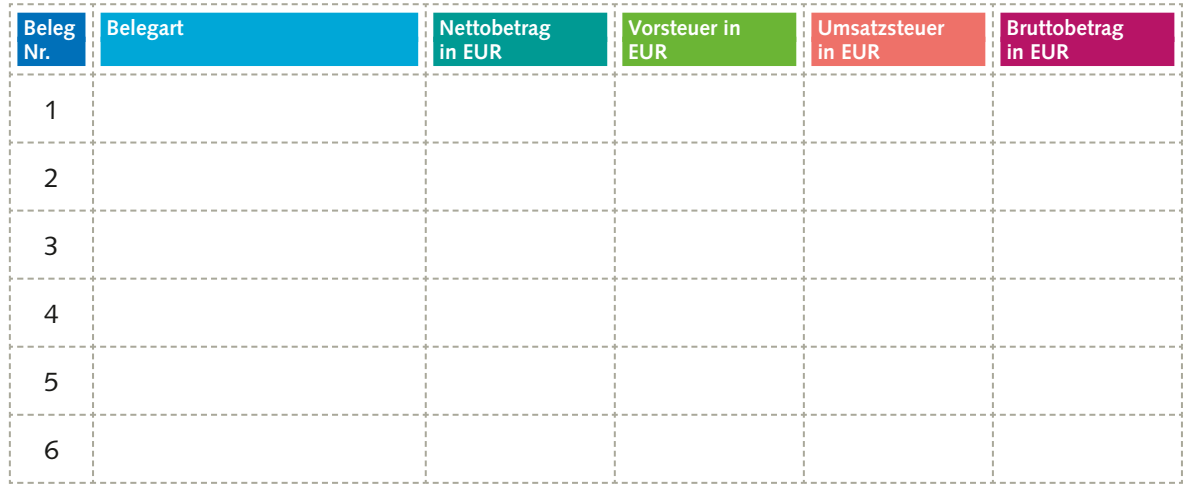

5. **Buchen Sie die Belege aus Aufgabe 4 im Grundbuch.** 

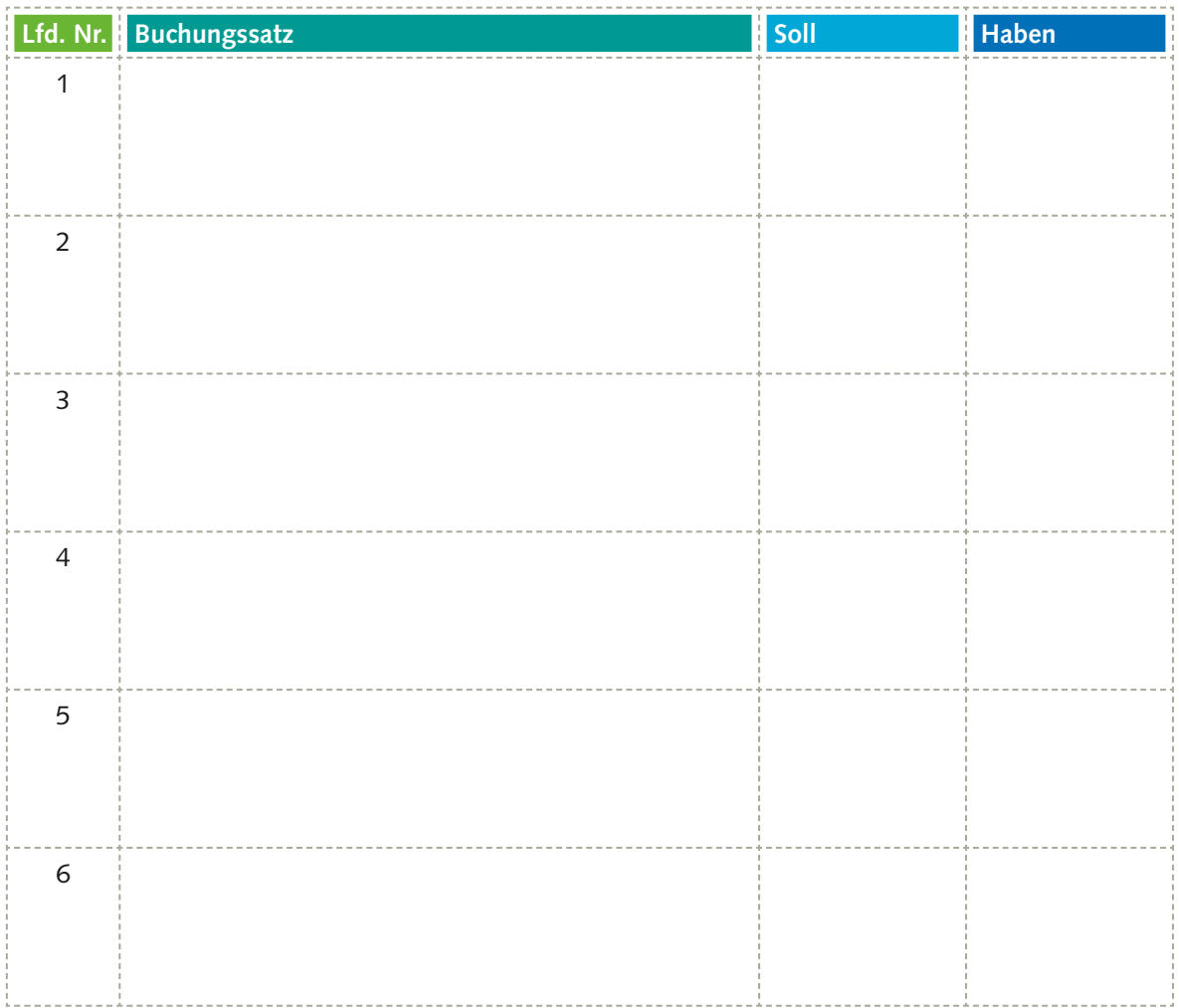

6. **Beschreiben Sie jeweils anhand eines konkreten Beispiels, wie für die Baumarkt KG in einem Monat eine Zahllast und in einem anderen ein Vorsteuerüberhang entstehen kann.** 

**19**

 $\blacktriangleright$ 

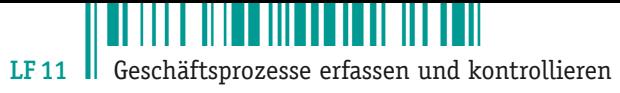

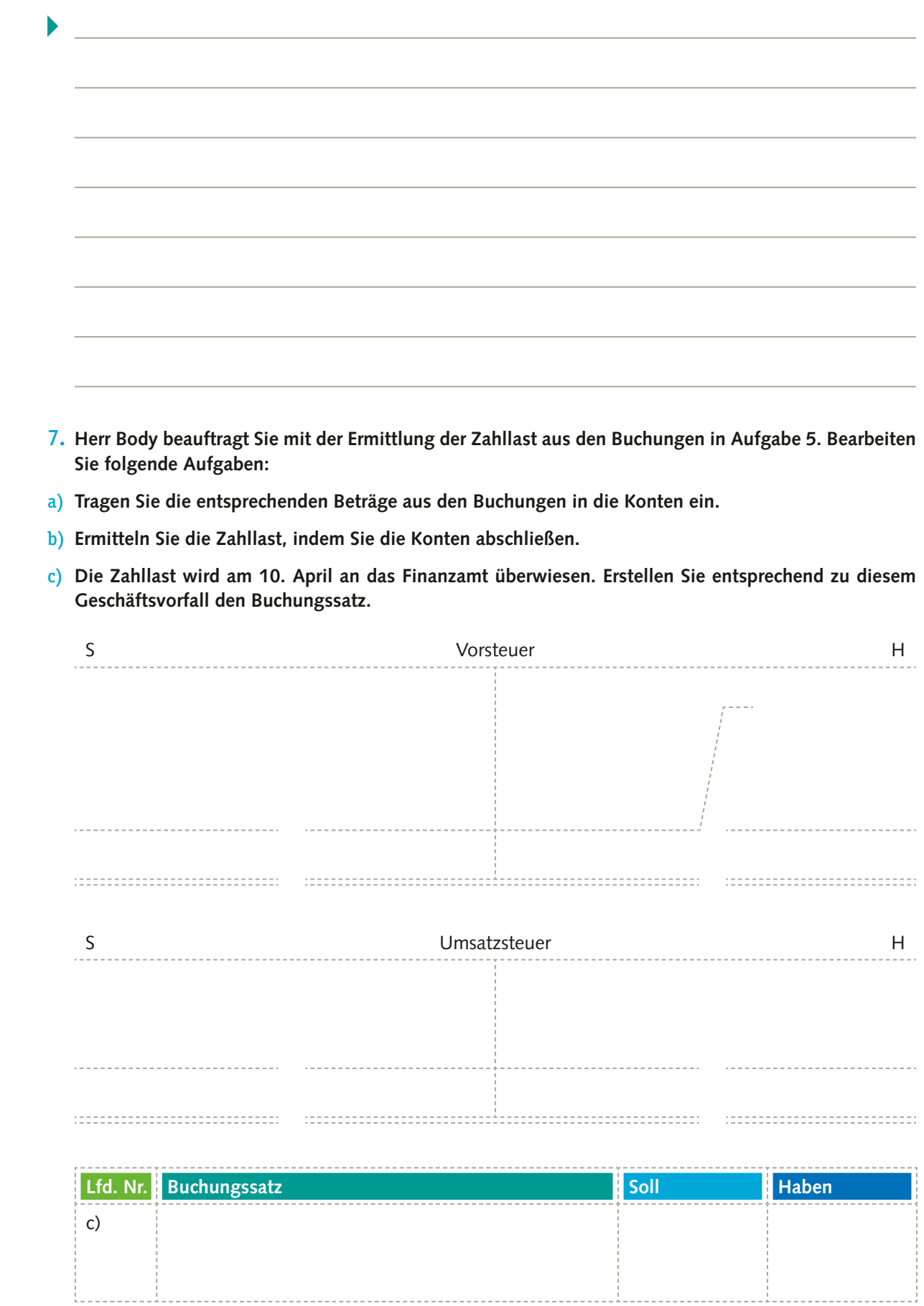